Program for reading drawings of autocad electrical engineering

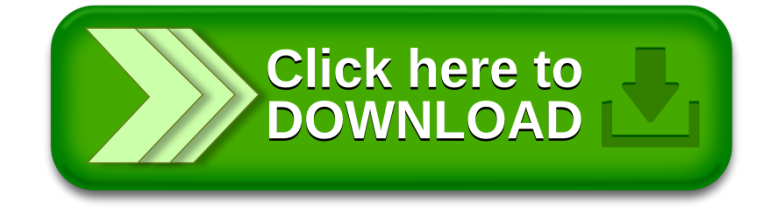